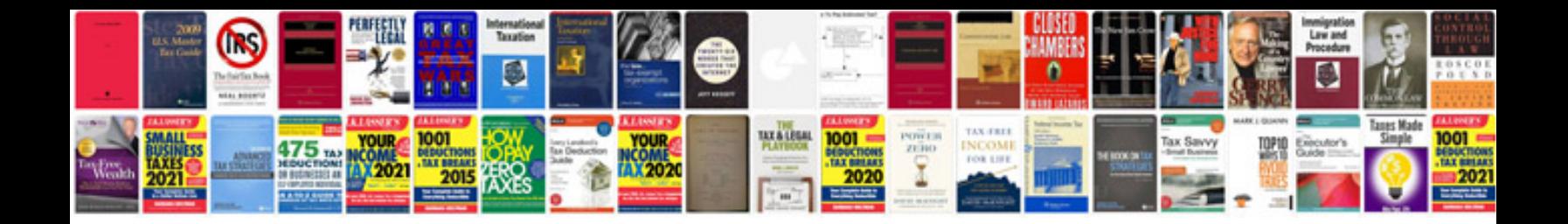

**How to test asd relay**

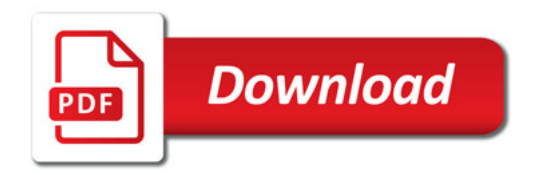

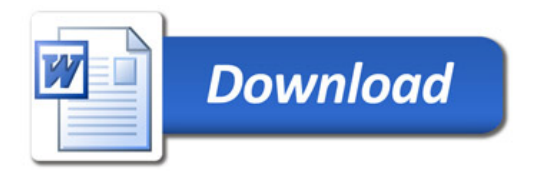